## **DRS CONNECT: Requesting Accommodations**

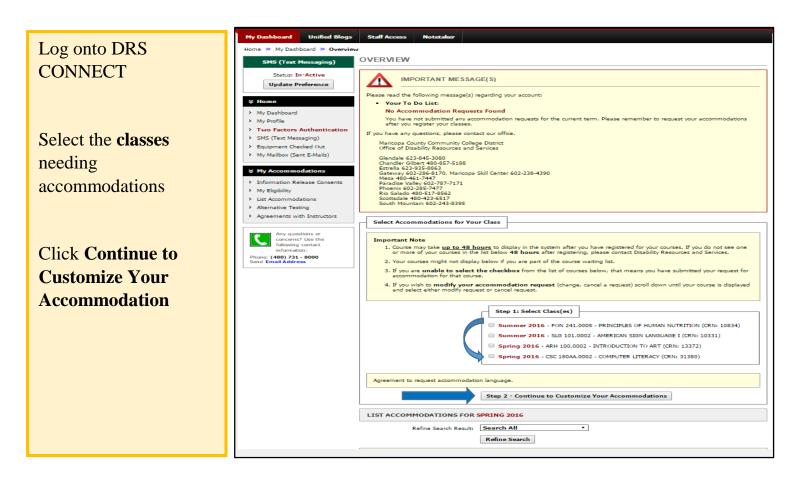

## My Dashboard Unified Blogs Staff Access Notetaker Select the Home » My Dashboard » Overvie OVERVIEW SMS (Text Messaging) Accommodations Final Step: Select Accommodation(s) for Each Class Status: In-Active Update Preference FON 241.0005 - Principles Of Human Nutrition (CRN: 10834) Instructor(s): Mary-Angela Mauricio Days and Time(s): TR at 10:00 AM - 12:00 PM ¥ Home Instructor(s); My Dashboard Date Range(s): 07/05/2016 - 08/04/2016 Location(s): LSA 136 , HYBRID My Profile Two Factors Authentication **Click Submit Your** SMS (Text Messaging) Equipment Checked Out My Mailbox (Sent E-Mails) Select the check box if you have entered a WRONG CRN. You will not be required to specify your accommodation for this class. Accommodation Select Accommodation(s) for FON 241.0005 ¥ My Accommodations Allow for short breaks from classroom Alternative Testing Requests My Eligibility 101.0002 - American Sign Language I (CR List Accommodation Alternative Testing J331) Instaurt Danielle N Murray > Agreements with Instructors Days and Tin M-R at 09:10 AM - 12 Same steps to modify Date Range(s): Any questions or concerns? Use the following contact Location(s): LA 103 requests. Phone: (480) 731 - 8000 Send Email Address Select the check box if you have entered a WRONG CRN. You will not be required to specify your accommodation for this class. Select Accommodation(s) for SLG 101.0002 Allow for short breaks from classroom Alternative Testing Submit Your Accommodation Requests Back to Overview Ouestions? Contact Us! ct our office if you have any questions or conce Maricopa County Community College District Office of Disability Resources and Services Clendale 623-845-3080 Chandler Gilbert 480-857-5188 Extralls 623-933-9863 Destrells 623-933-9863 Mass 490-461-7447 Phoenix 602-238-7477 Phoenix 602-2385-7477 Phoenix 602-2385-7477 Phoenix 602-2385-7477 Socttrale 490-423-6517 Socttrale 490-423-6517 Socttrale 4 NEED HELP? DISABILITY RESOURCES AND SERVICES